# **Activity Timer**

From "AllStarLink Wiki"

The link activity timer may be used to reset a link configuration back to a default configuration if a user changes how the node is linked. This helps in situations where the user forgets to reset the system to the default values, or drives out of range.

The activity timer is armed when the link state is changed by a local DTMF function. The activity timer is zeroed whenever a signal is heard on the receiver, and the activity macro is executed when the timer reaches the lnkacttime value.

The Link Activity timer is supported in app\_rpt.c version 0.182 or later.

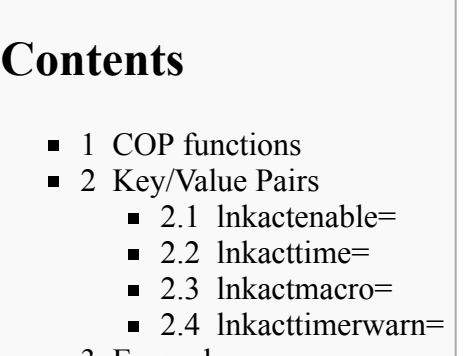

■ 3 [Example](#page-1-3)

## <span id="page-0-0"></span>**COP functions**

There are three cop functions associated with the Link Activity Timer:

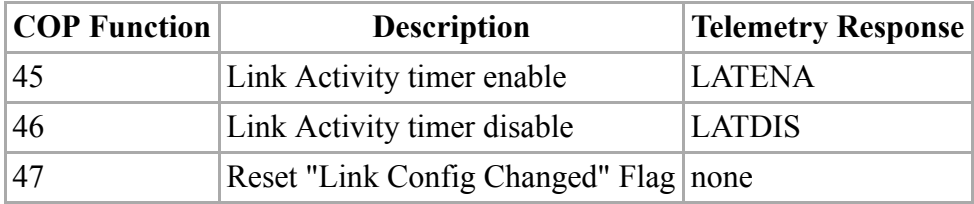

Functions 45 and 46 enable and disable the activity timer function. These can be used to enable or disable the activity timer.

Function 47 is used to reset the "Link Config Changed" Flag. This flag is set whenever a user connects or disconnects a link. This is useful for implementing macros where you want to change the link state without arming the activity timer.

## <span id="page-0-1"></span>**Key/Value Pairs**

All of the key value pairs noted below are placed in the node stanza. There are four key value pairs related to the link activity timer.

#### <span id="page-0-2"></span>**lnkactenable=**

Set to 1 to enable the link activity timer at initialization, or 0 to leave it disabled. The default is 0.

**Note:** If the activity timer is disabled in rpt.conf, it can still be enabled with the COP command.

#### <span id="page-1-0"></span>**lnkacttime=**

This sets the amount of time to wait before executing the inactivity macro. Set to a value between 180 and 2000000 seconds.

#### <span id="page-1-1"></span>**lnkactmacro=**

This is the function to execute when the activity timer expires. This can either be a function or another macro defined in the [macros] stanza.

#### <span id="page-1-2"></span>**lnkacttimerwarn=**

For a 30 second warning message, set this to the path of a ulaw or pcm sound file to play locally when there is 30 seconds left on the activity timer.

**Note:** Do not include the extension name of the sound file.

If no path is specified, the default path will be /var/lib/asterisk/sounds.

### <span id="page-1-3"></span>**Example**

lnkactenable=1 ; Enable link activity timer lnkacttime=900 ; 15 minute link activity timer lnkactmacro=\*52 ; Use macro 2 in the [macros] stanza for link activity timer lnkacttimerwarn=30sectillsitenorm ; Sound file for 30 second warning message located in /var/lib/asterisk/ 

Retrieved from "[http://wiki.allstarlink.org/w/index.php?title=Activity\\_Timer&oldid=1285"](http://wiki.allstarlink.org/w/index.php?title=Activity_Timer&oldid=1285)

[Category](http://web/wiki/Special:Categories): [How to](http://web/wiki/Category:How_to)

This page was last modified on 28 January 2019, at 04:24.